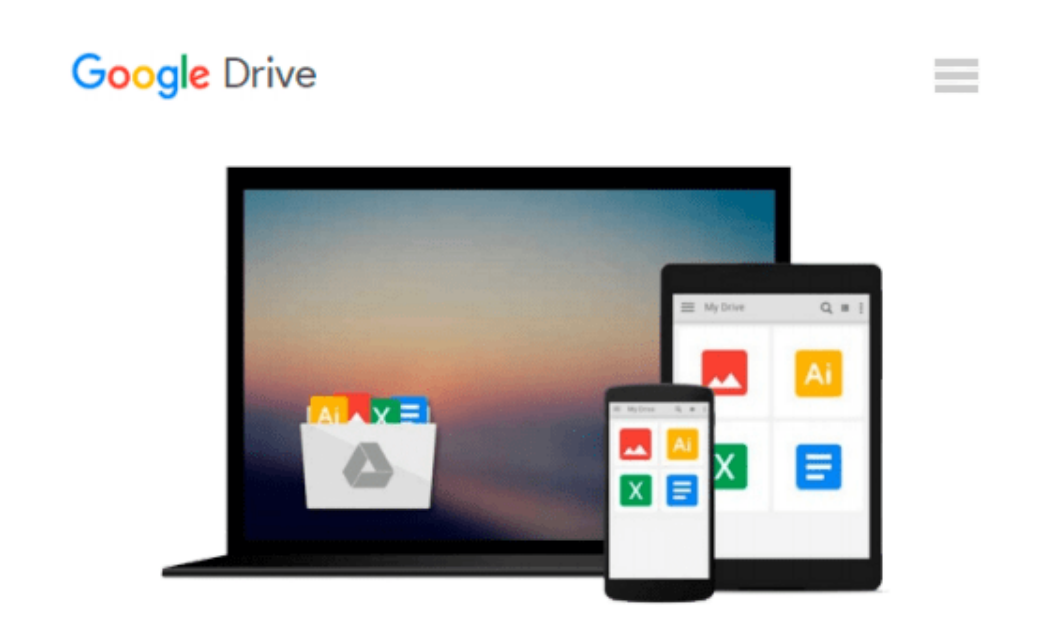

# **Photoshop Elements 10 for Windows and Mac OS X: Visual QuickStart Guide by Jeff Carlson (2011- 10-22)**

*Jeff Carlson*

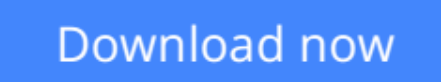

[Click here](http://bookengine.site/go/read.php?id=B01FIXY018) if your download doesn"t start automatically

## **Photoshop Elements 10 for Windows and Mac OS X: Visual QuickStart Guide by Jeff Carlson (2011-10-22)**

Jeff Carlson

**Photoshop Elements 10 for Windows and Mac OS X: Visual QuickStart Guide by Jeff Carlson (2011- 10-22)** Jeff Carlson

**[Download](http://bookengine.site/go/read.php?id=B01FIXY018)** [Photoshop Elements 10 for Windows and Mac OS X: Vi ...pdf](http://bookengine.site/go/read.php?id=B01FIXY018)

**[Read Online](http://bookengine.site/go/read.php?id=B01FIXY018)** [Photoshop Elements 10 for Windows and Mac OS X: ...pdf](http://bookengine.site/go/read.php?id=B01FIXY018)

#### **From reader reviews:**

#### **Christine Curnutt:**

Nowadays reading books be than want or need but also be a life style. This reading routine give you lot of advantages. The benefits you got of course the knowledge the actual information inside the book which improve your knowledge and information. The details you get based on what kind of publication you read, if you want have more knowledge just go with knowledge books but if you want feel happy read one with theme for entertaining like comic or novel. The Photoshop Elements 10 for Windows and Mac OS X: Visual QuickStart Guide by Jeff Carlson (2011-10-22) is kind of publication which is giving the reader unpredictable experience.

#### **Kayla Merritt:**

People live in this new morning of lifestyle always aim to and must have the free time or they will get large amount of stress from both way of life and work. So , if we ask do people have extra time, we will say absolutely yes. People is human not really a robot. Then we inquire again, what kind of activity do you have when the spare time coming to a person of course your answer will certainly unlimited right. Then do you try this one, reading guides. It can be your alternative in spending your spare time, typically the book you have read is Photoshop Elements 10 for Windows and Mac OS X: Visual QuickStart Guide by Jeff Carlson (2011-10-22).

#### **Aaron Covington:**

You may spend your free time to see this book this reserve. This Photoshop Elements 10 for Windows and Mac OS X: Visual QuickStart Guide by Jeff Carlson (2011-10-22) is simple to develop you can read it in the playground, in the beach, train and also soon. If you did not have got much space to bring typically the printed book, you can buy the actual e-book. It is make you simpler to read it. You can save often the book in your smart phone. So there are a lot of benefits that you will get when one buys this book.

#### **Harold Fleming:**

As a college student exactly feel bored to be able to reading. If their teacher requested them to go to the library or make summary for some e-book, they are complained. Just minor students that has reading's spirit or real their interest. They just do what the professor want, like asked to the library. They go to right now there but nothing reading critically. Any students feel that examining is not important, boring and can't see colorful photos on there. Yeah, it is for being complicated. Book is very important for you. As we know that on this era, many ways to get whatever we would like. Likewise word says, many ways to reach Chinese's country. Therefore , this Photoshop Elements 10 for Windows and Mac OS X: Visual QuickStart Guide by Jeff Carlson (2011-10-22) can make you sense more interested to read.

**Download and Read Online Photoshop Elements 10 for Windows and Mac OS X: Visual QuickStart Guide by Jeff Carlson (2011-10- 22) Jeff Carlson #POU9JRQ4ZKW**

## **Read Photoshop Elements 10 for Windows and Mac OS X: Visual QuickStart Guide by Jeff Carlson (2011-10-22) by Jeff Carlson for online ebook**

Photoshop Elements 10 for Windows and Mac OS X: Visual QuickStart Guide by Jeff Carlson (2011-10-22) by Jeff Carlson Free PDF d0wnl0ad, audio books, books to read, good books to read, cheap books, good books, online books, books online, book reviews epub, read books online, books to read online, online library, greatbooks to read, PDF best books to read, top books to read Photoshop Elements 10 for Windows and Mac OS X: Visual QuickStart Guide by Jeff Carlson (2011-10-22) by Jeff Carlson books to read online.

### **Online Photoshop Elements 10 for Windows and Mac OS X: Visual QuickStart Guide by Jeff Carlson (2011-10-22) by Jeff Carlson ebook PDF download**

**Photoshop Elements 10 for Windows and Mac OS X: Visual QuickStart Guide by Jeff Carlson (2011- 10-22) by Jeff Carlson Doc**

**Photoshop Elements 10 for Windows and Mac OS X: Visual QuickStart Guide by Jeff Carlson (2011-10-22) by Jeff Carlson Mobipocket**

**Photoshop Elements 10 for Windows and Mac OS X: Visual QuickStart Guide by Jeff Carlson (2011-10-22) by Jeff Carlson EPub**